# PSY30100-03 -- Assignment 8

Chapter 7:
Inference for Distributions

TA: Laura Lu November 9, 2009

# Problem 1: 7.16 (p.441)

Distribution of the t statistic.

Ans: (See the picture on blackboard). This t distribution has degrees of freedom df=n-1=19. From Table D, we know that 2.5% critical value is 2.093. Thus we reject H0 when t>=2.093 or t=<-2.093.

|           |                |                    |       |                | U              | pper tail      | probabili | ty p  |       |       |       |       |
|-----------|----------------|--------------------|-------|----------------|----------------|----------------|-----------|-------|-------|-------|-------|-------|
| df        | .25            | .20                | .15   | .10            | .05            | .025           | .02       | .01   | .005  | .0025 | .001  | .0005 |
| 1         | 1.000          | 1.376              | 1.963 | 3.078          | 6.314          | 12.71          | 15.89     | 31.82 | 63.66 | 127.3 | 318.3 | 636.6 |
| 2         | 0.816          | 1.061              | 1.386 | 1.886          | 2.920          | 4.303          | 4.849     | 6.965 | 9.925 | 14.09 | 22.33 | 31.60 |
| 3         | 0.765          | 0.978              | 1.250 | 1.638          | 2.353          | 3.182          | 3.482     | 4.541 | 5.841 | 7.453 | 10.21 | 12.92 |
| 4         | 0.741          | 0.941              | 1.190 | 1.533          | 2.132          | 2.776          | 2.999     | 3.747 | 4.604 | 5.598 | 7.173 | 8.610 |
| 5         | 0.727          | 0.920              | 1.156 | 1.476          | 2.015          | 2.571          | 2.757     | 3.365 | 4.032 | 4.773 | 5.893 | 6.869 |
| 6         | 0.718          | 0.906              | 1.134 | 1.440          | 1.943          | 2.447          | 2.612     | 3.143 | 3.707 | 4.317 | 5.208 | 5.959 |
| 7         | 0.711          | 0.896              | 1.119 | 1.415          | 1.895          | 2.365          | 2.517     | 2.998 | 3.499 | 4.029 | 4.785 | 5.408 |
| 8         | 0.706          | 0.889              | 1.108 | 1.397          | 1.860          | 2.306          | 2.449     | 2.896 | 3.355 | 3.833 | 4.501 | 5.041 |
| 9         | 0.703          | 0.883              | 1.100 | 1.383          | 1.833          | 2.262          | 2.398     | 2.821 | 3.250 | 3.690 | 4.297 | 4.781 |
| 10        | 0.700          | 0.879              | 1.093 | 1.372          | 1.812          | 2.228          | 2.359     | 2.764 | 3.169 | 3.581 | 4.144 | 4.587 |
| 11        | 0.697          | 0.876              | 1.088 | 1.363          | 1.796          | 2.201          | 2.328     | 2.718 | 3.106 | 3.497 | 4.025 | 4.437 |
| 12        | 0.695          | 0.873              | 1.083 | 1.356          | 1.782          | 2.179          | 2.303     | 2.681 | 3.055 | 3.428 | 3.930 | 4.318 |
| 13        | 0.694          | 0.870              | 1.079 | 1.350          | 1.771          | 2.160          | 2.282     | 2.650 | 3.012 | 3.372 | 3.852 | 4.221 |
| 14        | 0.692          | 0.868              | 1.076 | 1.345          | 1.761          | 2.145          | 2.264     | 2.624 | 2.977 | 3.326 | 3.787 | 4.140 |
| 15        | 0.691          | 0.866              | 1.074 | 1.341          | 1.753          | 2.131          | 2.249     | 2.602 | 2.947 | 3.286 | 3.733 | 4.073 |
| 16        | 0.690          | 0.865              | 1.071 | 1.337          | 1.746          | 2.120          | 2.235     | 2.583 | 2.921 | 3.252 | 3.686 | 4.015 |
| 17        | 0.689          | 0.863              | 1.069 | 1.333          | 1.740          | 2.110          | 2.224     | 2.567 | 2.898 | 3.222 | 3.646 | 3.965 |
| 18        | 0.688          | 0.862              | 1.067 | 1.330          | 1.734          | 2.101          | 2.214     | 2.552 | 2.878 | 3.197 | 3.611 | 3.922 |
| 19        | 0.688          | 0.861              | 1.066 | 1.328          | 1.729          | 2.093          | 2.205     | 2.539 | 2.861 | 3.174 | 3.579 | 3.883 |
| 20        | 0.687          | 0.860              | 1.064 | 1.325          | 1.725          | 2.086          | 2.197     | 2.528 | 2.845 | 3.153 | 3.552 | 3.850 |
| 21        | 0.686          | 0.859              | 1.063 | 1.323          | 1.721          | 2.080          | 2.189     | 2.518 | 2.831 | 3.135 | 3.527 | 3.819 |
| 22        | 0.686          | 0.858              | 1.061 | 1.321          | 1.717          | 2.074          | 2.183     | 2.508 | 2.819 | 3.119 | 3.505 | 3.792 |
| 23        | 0.685          | 0.858              | 1.060 | 1.319          | 1.714          | 2.069          | 2.177     | 2.500 | 2.807 | 3.104 | 3.485 | 3.768 |
| 24        | 0.685          | 0.857              | 1.059 | 1.318          | 1.711          | 2.064          | 2.172     | 2.492 | 2.797 | 3.091 | 3.467 | 3.745 |
| 25        | 0.684          | 0.856              | 1.058 | 1.316          | 1.708          | 2.060          | 2.167     | 2.485 | 2.787 | 3.078 | 3.450 | 3.725 |
| 26        | 0.684          | 0.856              | 1.058 | 1.315          | 1.706          | 2.056          | 2.162     | 2.479 | 2.779 | 3.067 | 3.435 | 3.707 |
| 27        | 0.684          | 0.855              | 1.057 | 1.314          | 1.703          | 2.052          | 2.158     | 2.473 | 2.771 | 3.057 | 3.421 | 3.690 |
| 28<br>29  | 0.683          | 0.855              | 1.056 | 1.313          | 1.701          | 2.048          | 2.154     | 2.467 | 2.763 | 3.047 | 3.408 | 3.674 |
| 30        |                |                    |       | 1.311          | 1.699          | 2.045          | 2.150     | 2.462 | 2.756 | 3.038 | 3.396 | 3.659 |
|           | 0.683          | 0.854              | 1.055 | 1.310          | 1.697          | 2.042          | 2.147     | 2.457 | 2.750 | 3.030 | 3.385 | 3.646 |
| 40<br>50  | 0.681<br>0.679 | 0.851              | 1.050 | 1.303          | 1.684          | 2.021          | 2.123     | 2.423 | 2.704 | 2.971 | 3.307 | 3.551 |
|           |                |                    | 1.047 | 1.299          | 1.676          | 2.009          | 2.109     | 2.403 | 2.678 | 2.937 | 3.261 | 3.496 |
| 60        | 0.679          | 0.848              | 1.045 | 1.296          | 1.671          | 2.000          | 2.099     | 2.390 | 2.660 | 2.915 | 3.232 | 3.460 |
| 80<br>100 | 0.678<br>0.677 | 0.846              | 1.043 | 1.292<br>1.290 | 1.664<br>1.660 | 1.990<br>1.984 | 2.088     | 2.374 | 2.639 | 2.887 | 3.195 | 3.416 |
| 1000      | 0.675          | 0.842              | 1.042 | 1.282          | 1.646          | 1.962          | 2.081     | 2.364 | 2.626 | 2.871 | 3.174 | 3.390 |
| z*        | 0.674          | 0.841              | 1.036 | 1.282          | 1.645          | 1.962          | 2.054     | 2.330 | 2.581 | 2.813 | 3.098 | 3.300 |
|           | 0.011          | 0.011              | 1.030 | 1.202          | 1.015          | 1.000          | 2.034     | 2.320 | 2.510 | 2.007 | 3.091 | 3.291 |
|           | 50%            | 60%                | 70%   | 80%            | 90% (          | 95%            | 96%       | 98%   | 99%   | 99.5% | 99.8% | 99.9% |
|           |                | Confidence level C |       |                |                |                |           |       |       |       |       |       |

# Problem 2: 7.18 (p.441)

One-sided vs. two-sided P-values.

Ans: Because the value of  $\bar{x}$  is positive, which supports the direction of the alternative hypothesis ( $\mu > 0$ ), the P-value for the one-sided test is half as big as that for the two-sided test: p=0.02.

# Problem 2: 7.18 (p.441)

☐ One-sided vs. two-sided P-values.

Additional Question: If the alternative hypothesis becomes  $\mu$  < 0 , then what is the P-value for this one-sided test?

Ans: 98%.

Always sketch the sampling distribution first.

■ A final one-sample t test.

$$H_0: \mu = 20$$

$$H_a: \mu < 20$$

$$n = 115$$

$$t = -1.55$$

(a) df = ?

Ans: df = n - 1 = 114

□ A final one-sample t test.

$$H_0: \mu = 20$$

$$H_a: \mu < 20$$

$$n = 115$$

$$t = -1.55$$

(b) Between what 2 values does the P-value of the test fall?

|      |       |       |       |       |       | pper tan | probabili |       |       |       |       |       |
|------|-------|-------|-------|-------|-------|----------|-----------|-------|-------|-------|-------|-------|
| df   | .25   | .20   | .15   | .10   | .05   | .025     | .02       | .01   | .005  | .0025 | .001  | .0005 |
| 1    | 1.000 | 1.376 | 1.963 | 3.078 | 6.314 | 12.71    | 15.89     | 31.82 | 63.66 | 127.3 | 318.3 | 636.6 |
| 2    | 0.816 | 1.061 | 1.386 | 1.886 | 2.920 | 4.303    | 4.849     | 6.965 | 9.925 | 14.09 | 22.33 | 31.60 |
| 3    | 0.765 | 0.978 | 1.250 | 1.638 | 2.353 | 3.182    | 3.482     | 4.541 | 5.841 | 7.453 | 10.21 | 12.92 |
| 4    | 0.741 | 0.941 | 1.190 | 1.533 | 2.132 | 2.776    | 2.999     | 3.747 | 4.604 | 5.598 | 7.173 | 8.610 |
| 5    | 0.727 | 0.920 | 1.156 | 1.476 | 2.015 | 2.571    | 2.757     | 3.365 | 4.032 | 4.773 | 5.893 | 6.869 |
| 6    | 0.718 | 0.906 | 1.134 | 1.440 | 1.943 | 2.447    | 2.612     | 3.143 | 3.707 | 4.317 | 5.208 | 5.959 |
| 7    | 0.711 | 0.896 | 1.119 | 1.415 | 1.895 | 2.365    | 2.517     | 2.998 | 3.499 | 4.029 | 4.785 | 5.408 |
| 8    | 0.706 | 0.889 | 1.108 | 1.397 | 1.860 | 2.306    | 2.449     | 2.896 | 3.355 | 3.833 | 4.501 | 5.041 |
| 9    | 0.703 | 0.883 | 1.100 | 1.383 | 1.833 | 2.262    | 2.398     | 2.821 | 3.250 | 3.690 | 4.297 | 4.781 |
| 10   | 0.700 | 0.879 | 1.093 | 1.372 | 1.812 | 2.228    | 2.359     | 2.764 | 3.169 | 3.581 | 4.144 | 4.587 |
| 11   | 0.697 | 0.876 | 1.088 | 1.363 | 1.796 | 2.201    | 2.328     | 2.718 | 3.106 | 3.497 | 4.025 | 4.437 |
| 12   | 0.695 | 0.873 | 1.083 | 1.356 | 1.782 | 2.179    | 2.303     | 2.681 | 3.055 | 3.428 | 3.930 | 4.318 |
| 13   | 0.694 | 0.870 | 1.079 | 1.350 | 1.771 | 2.160    | 2.282     | 2.650 | 3.012 | 3.372 | 3.852 | 4.221 |
| 14   | 0.692 | 0.868 | 1.076 | 1.345 | 1.761 | 2.145    | 2.264     | 2.624 | 2.977 | 3.326 | 3.787 | 4.140 |
| 15   | 0.691 | 0.866 | 1.074 | 1.341 | 1.753 | 2.131    | 2.249     | 2.602 | 2.947 | 3.286 | 3.733 | 4.073 |
| 16   | 0.690 | 0.865 | 1.071 | 1.337 | 1.746 | 2.120    | 2.235     | 2.583 | 2.921 | 3.252 | 3.686 | 4.015 |
| 17   | 0.689 | 0.863 | 1.069 | 1.333 | 1.740 | 2.110    | 2.224     | 2.567 | 2.898 | 3.222 | 3.646 | 3.965 |
| 18   | 0.688 | 0.862 | 1.067 | 1.330 | 1.734 | 2.101    | 2.214     | 2.552 | 2.878 | 3.197 | 3.611 | 3.922 |
| 19   | 0.688 | 0.861 | 1.066 | 1.328 | 1.729 | 2.093    | 2.205     | 2.539 | 2.861 | 3.174 | 3.579 | 3.883 |
| 20   | 0.687 | 0.860 | 1.064 | 1.325 | 1.725 | 2.086    | 2.197     | 2.528 | 2.845 | 3.153 | 3.552 | 3.850 |
| 21   | 0.686 | 0.859 | 1.063 | 1.323 | 1.721 | 2.080    | 2.189     | 2.518 | 2.831 | 3.135 | 3.527 | 3.819 |
| 22   | 0.686 | 0.858 | 1.061 | 1.321 | 1.717 | 2.074    | 2.183     | 2.508 | 2.819 | 3.119 | 3.505 | 3.792 |
| 23   | 0.685 | 0.858 | 1.060 | 1.319 | 1.714 | 2.069    | 2.177     | 2.500 | 2.807 | 3.104 | 3.485 | 3.768 |
| 24   | 0.685 | 0.857 | 1.059 | 1.318 | 1.711 | 2.064    | 2.172     | 2.492 | 2.797 | 3.091 | 3.467 | 3.745 |
| 25   | 0.684 | 0.856 | 1.058 | 1.316 | 1.708 | 2.060    | 2.167     | 2.485 | 2.787 | 3.078 | 3.450 | 3.725 |
| 26   | 0.684 | 0.856 | 1.058 | 1.315 | 1.706 | 2.056    | 2.162     | 2.479 | 2.779 | 3.067 | 3.435 | 3.707 |
| 27   | 0.684 | 0.855 | 1.057 | 1.314 | 1.703 | 2.052    | 2.158     | 2.473 | 2.771 | 3.057 | 3.421 | 3.690 |
| 28   | 0.683 | 0.855 | 1.056 | 1.313 | 1.701 | 2.048    | 2.154     | 2.467 | 2.763 | 3.047 | 3.408 | 3.674 |
| 29   | 0.683 | 0.854 | 1.055 | 1.311 | 1.699 | 2.045    | 2.150     | 2.462 | 2.756 | 3.038 | 3.396 | 3.659 |
| 30   | 0.683 | 0.854 | 1.055 | 1.310 | 1.697 | 2.042    | 2.147     | 2.457 | 2.750 | 3.030 | 3.385 | 3.646 |
| 40   | 0.681 | 0.851 | 1.050 | 1.303 | 1.684 | 2.021    | 2.123     | 2.423 | 2.704 | 2.971 | 3.307 | 3.551 |
| 50   | 0.679 | 0.849 | 1.047 | 1.299 | 1.676 | 2.009    | 2.109     | 2.403 | 2.678 | 2.937 | 3.261 | 3.496 |
| 60   | 0.679 | 0.848 | 1.045 | 1.296 | 1.671 | 2.000    | 2.099     | 2.390 | 2.660 | 2.915 | 3.232 | 3.460 |
| 80   | 0.678 | 0.846 | 1.043 | 1.292 | 1.664 | 1.990    | 2.088     | 2.374 | 2.639 | 2.887 | 3.195 | 3.416 |
| 100  | 0.677 | 0.845 | 1.042 | 1.290 | 1.660 | 1.984    | 2.081     | 2.364 | 2.626 | 2.871 | 3.174 | 3.390 |
| 1000 | 0.675 | 0.842 | 1.037 | 1.282 | 1.646 | 1.962    | 2.056     | 2.330 | 2.581 | 2.813 | 3.098 | 3.300 |
| z*   | 0.674 | 0.841 | 1.036 | 1.282 | 1.645 | 1.960    | 2.054     | 2.326 | 2.576 | 2.807 | 3.091 | 3.291 |
|      | 50%   |       |       |       |       |          |           |       |       |       |       |       |
|      | 50%   | 60%   | 70%   | 80%   | 90%   | 95%      | 96%       | 98%   | 99%   | 99.5% | 99.8% | 99.9% |

■ A final one-sample t test.

(b) Between what 2 values does the P-value of the test fall?

Ans: Using Table D, we refer to df=100. Because 1.290<|t|<1.660, the P-value is between 0.05<P<0.10.

□ A final one-sample t test.

(c) Find the exact P-value.

Ans: R: pt(value, df)

pt(-1.55, 114) = 0.06195664.

# Tips: R commands

|                    | normal          | t               | others          |
|--------------------|-----------------|-----------------|-----------------|
| p: probability     | pnorm(quantile) | pt(quantile,df) | unif,<br>chisq, |
| q: quantile        | qnorm(prob.)    | qt(prob., df)   | Inorm,          |
| d: density         | dnorm(quantile) | dt(quantile,df) |                 |
| r:random<br>number | rnorm(n)        | rt(n,df)        |                 |

Perceived organizational skills.

(a) Are these data normally distributed?

Ans: The distribution cannot be normal because all values have (presumably) integers between 0 to 4.

- Perceived organizational skills.
- (b) Confidence interval.

Ans: The sample size is quite large (n=282). It should be appropriate to use the 't' method to compute a 99% confidence interval, because the sampling distribution of the sample mean should be approximately t with a large enough sample size (n>40) even if the population distribution is not normal (e.g. very skewed)

Perceived organizational skills.

(c) Confidence interval.

#### The one-sample t-confidence interval

#### Steps:

*Step1:* Confidence level C is the area between  $-t^*$  and  $t^*$ .

Step 2: We find  $t^*$  in the line of Table D for df = n-1 and C.

Step 3: calculate the margin of error m

$$m = t^* \times s / \sqrt{n}$$

Step4: Confidence intervals:

[estimate - m, estimate + m]

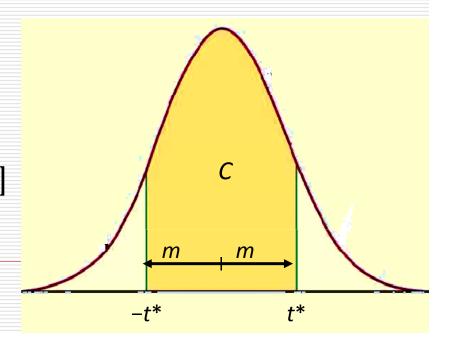

### (c) Ans: Steps

Step1: Confidence level 99% is the area between  $-t^*$  and  $t^*$ .

Step 2: We find  $t^*=2.626$  in the Table D for df = 100 and C=99%.

|           |       |       |       |       | υ     | pper tail | probabili   | ty p  |                                                                                                    |       |                              |       |
|-----------|-------|-------|-------|-------|-------|-----------|-------------|-------|----------------------------------------------------------------------------------------------------|-------|------------------------------|-------|
| df        | .25   | .20   | .15   | .10   | .05   | .025      | .02         | .01 < | .005                                                                                                    | 0025  | .001                         | .0005 |
| 1         | 1.000 | 1.376 | 1.963 | 3.078 | 6.314 | 12.71     | 15.89       | 31.82 | 63.66                                                                                                    | 127.3 | 318.3                        | 636.6 |
| 2         | 0.816 | 1.061 | 1.386 | 1.886 | 2.920 | 4.303     | 4.849       | 6.965 | 9.925                                                                                                    | 14.09 | 22.33                        | 31.60 |
| 3         | 0.765 | 0.978 | 1.250 | 1.638 | 2.353 | 3.182     | 3.482       | 4.541 | 5.8+1                                                                                                    | 7.453 | 10.21                        | 12.92 |
| 4         | 0.741 | 0.941 | 1.190 | 1.533 | 2.132 | 2.776     | 2.999       | 3.747 | 4.604                                                                                                    | 5.598 | 7.173                        | 8.610 |
| 5         | 0.727 | 0.920 | 1.156 | 1.476 | 2.015 | 2.571     | 2.757       | 3.365 | 4.032                                                                                                    | 4.773 | 5.893                        | 6.869 |
| 6         | 0.718 | 0.906 | 1.134 | 1.440 | 1.943 | 2.447     | 2.612       | 3.143 | 3.707                                                                                                    | 4.317 | 5.208                        | 5.959 |
| 7         | 0.711 | 0.896 | 1.119 | 1.415 | 1.895 | 2.365     | 2.517       | 2.998 | 3.499                                                                                                    | 4.029 | 4.785                        | 5.408 |
| 8         | 0.706 | 0.889 | 1.108 | 1.397 | 1.860 | 2.306     | 2.449       | 2.896 | 3.355                                                                                                    | 3.833 | 4.501                        | 5.041 |
| 9         | 0.703 | 0.883 | 1.100 | 1.383 | 1.833 | 2.262     | 2.398       | 2.821 | 3.250                                                                                                    | 3.690 | 4.297                        | 4.781 |
| 10        | 0.700 | 0.879 | 1.093 | 1.372 | 1.812 | 2.228     | 2.359       | 2.764 | 3.169                                                                                                    | 3.581 | 4.144                        | 4.587 |
| 11        | 0.697 | 0.876 | 1.088 | 1.363 | 1.796 | 2.201     | 2.328       | 2.718 | 3.106                                                                                                    | 3.497 | 4.025                        | 4.437 |
| 12        | 0.695 | 0.873 | 1.083 | 1.356 | 1.782 | 2.179     | 2.303       | 2.681 | 3.055                                                                                                    | 3.428 | 3.930                        | 4.318 |
| 13        | 0.694 | 0.870 | 1.079 | 1.350 | 1.771 | 2.160     | 2.282       | 2.650 | 3.0.2                                                                                                    | 3.372 | 3.852                        | 4.221 |
| 14        | 0.692 | 0.868 | 1.076 | 1.345 | 1.761 | 2.145     | 2.264       | 2.624 | 2.977                                                                                                    | 3.326 | 3.787                        | 4.140 |
| 15        | 0.691 | 0.866 | 1.074 | 1.341 | 1.753 | 2.131     | 2.249       | 2.602 | 2.947                                                                                                    | 3.286 | 3.733                        | 4.073 |
| 16        | 0.690 | 0.865 | 1.071 | 1.337 | 1.746 | 2.120     | 2.235       | 2.583 | 2.921                                                                                                    | 3.252 | 3.686                        | 4.015 |
| 17        | 0.689 | 0.863 | 1.069 | 1.333 | 1.740 | 2.110     | 2.224       | 2.567 | 2.898                                                                                                    | 3.222 | 3.646                        | 3.965 |
| 18        | 0.688 | 0.862 | 1.067 | 1.330 | 1.734 | 2.101     | 2.214       | 2.552 | 2.878                                                                                                    | 3.197 | 3.611                        | 3.922 |
| 19        | 0.688 | 0.861 | 1.066 | 1.328 | 1.729 | 2.093     | 2.205       | 2.539 | 2.861                                                                                                    | 3.174 | 3.579                        | 3.883 |
| 20        | 0.687 | 0.860 | 1.064 | 1.325 | 1.725 | 2.086     | 2.197       | 2.528 | 2.845                                                                                                    | 3.153 | 3.552                        | 3.850 |
| 21        | 0.686 | 0.859 | 1.063 | 1.323 | 1.721 | 2.080     | 2.189       | 2.518 | 2.831                                                                                                    | 3.135 | 3.527                        | 3.819 |
| 22        | 0.686 | 0.858 | 1.061 | 1.321 | 1.717 | 2.074     | 2.183       | 2.508 | 2.8.9                                                                                                    | 3.119 | 3.505                        | 3.792 |
| 23        | 0.685 | 0.858 | 1.060 | 1.319 | 1.714 | 2.069     | 2.177       | 2.500 | 2.807                                                                                                    | 3.104 | 3.485                        | 3.768 |
| 24        | 0.685 | 0.857 | 1.059 | 1.318 | 1.711 | 2.064     | 2.172       | 2.492 | 2.797                                                                                                    | 3.091 | 3.467                        | 3.745 |
| 25        | 0.684 | 0.856 | 1.058 | 1.316 | 1.708 | 2.060     | 2.167       | 2.485 | 2.787                                                                                                    | 3.078 | 3.450                        | 3.725 |
| 26        | 0.684 | 0.856 | 1.058 | 1.315 | 1.706 | 2.056     | 2.162       | 2.479 | 2.779                                                                                                    | 3.067 | 3.435                        | 3.707 |
| 27        | 0.684 | 0.855 | 1.057 | 1.314 | 1.703 | 2.052     | 2.158       | 2.473 | 2.771                                                                                                    | 3.057 | 3.421                        | 3.690 |
| 28        | 0.683 | 0.855 | 1.056 | 1.313 | 1.701 | 2.048     | 2.154       | 2.467 | 2.763                                                                                                    | 3.047 | 3.408                        | 3.674 |
| 29        | 0.683 | 0.854 | 1.055 | 1.311 | 1.699 | 2.045     | 2.150       | 2.462 | 2.756                                                                                                    | 3.038 | 3.396                        |       |
| 30        | 0.683 | 0.854 | 1.055 | 1.310 | 1.697 | 2.042     | 2.147       | 2.457 | 2.750                                                                                                    | 3.030 | 3.385                        | 3.659 |
| 40        | 0.681 | 0.851 | 1.050 | 1.303 | 1.684 | 2.042     | 2.123       |       | 2.704                                                                                                    |       |                              | 3.646 |
| 50        | 0.679 | 0.849 | 1.047 | 1.299 | 1.676 | 2.009     | 2.123       | 2.423 | 60/10000                                                                                                    | 2.971 | 3.307                        | 3.551 |
| 60        | 0.679 | 0.848 | 1.047 | 1.299 | 1.671 | 2.009     | 2.109       | 2.403 | 2.678                                                                                                    | 2.937 | 3.261                        | 3.496 |
|           |       |       |       |       |       |           |             | 2.390 | 2.660                                                                                                    | 2.915 | 3.232                        | 3.460 |
| 80<br>100 | 0.678 | 0.846 | 1.043 | 1.292 | 1.664 | 1.990     | 2.088       | 2.374 | 2.6.9                                                                                                    | 2.887 | 3.195                        | 3.416 |
| 1000      | 0.675 | 0.843 | 1.042 | 1.282 | 1.660 | 1.962     | 2.081       | 2.364 | 2.626                                                                                                    | 2.871 | 3.174                        | 3.390 |
| z*        | 0.674 | 0.841 | 1.036 | 1.282 | 1.645 | 1.962     | 2.054       | 2.326 | THE RESIDENCE OF THE PARTY OF THE PARTY OF T |       | THE REAL PROPERTY AND PARTY. |       |
| 2         | 0.014 | 0.041 | 1.030 | 1.202 | 1.045 | 1.900     | 2.034       | 2.320 | 2.576                                                                                                    | 2.807 | 3.091                        | 3.291 |
|           | 50%   | 60%   | 70%   | 80%   | 90%   | 95%       | 96%         | 98%   | 99%                                                                                                    | 99.5% | 99.8%                        | 99.9% |
|           |       |       |       |       |       |           | ice level ( |       |                                                                                                    |       |                              |       |

### (c) Ans: Steps

*Step1:* Confidence level 99% is the area between  $-t^*$  and  $t^*$ .

Step 2: We find  $t^*=2.626$  in the Table D for df = 100 and C=99%.

Step 3: calculate the margin of error m

$$m = t^* \times s / \sqrt{n}$$
  
= 2.626×1.03/ $\sqrt{282}$   
= 0.1610673

Step4: Confidence intervals:

[estimate - m, estimate + m]

-[2.22-0.1611, 2.22+0.1611]

=[2.0589, 2.3811]

#### (c) Ans:

|                   | df  | $t^*$                      | m      | interval         |
|-------------------|-----|----------------------------|--------|------------------|
| Table D           | 100 | 2.626                      | 0.1611 | [2.0589, 2.3811] |
| Software qt(p,df) | 281 | qt(0.995,281)<br>=2.593438 | 0.1591 | [2.0609, 2.3791] |

Perceived organizational skills.

(d) Generalization.

Ans: The sample might not represent children from other locations well (or, perhaps more accurately, it might not represent well the opinions of the parents of children from other locations.)

#### Problem 5: 7.80 (p.470)

(use the un-pooled t test by assuming the population variances are not equal)

Independent t test.

| source              | n  | $\overline{x}$ | S    |
|---------------------|----|----------------|------|
| Wall Street Journal | 66 | 4.77           | 1.50 |
| National Enquirer   | 61 | 2.43           | 1.64 |

(a) Compare two sources of ads.

- Step1: Specify the research question
- Step2: Specify the null and alternative hypotheses and a significance level  $\alpha$ . Decide on a one-sided or two-sided test
- Step3: Calculate the value of the test statistic (pay attention to SE)
- Step4: Obtain the p value for the observed data (pay attention to df)
- Step5: Interpret the testing result with a significance level  $\alpha$ .

Step1: Specify the research question: compare the two sources of ads.

Step2: Specify the null and alternative hypotheses and a significance level  $\alpha$ . Decide on a one-sided or two-sided test

$$Two - sided : H_0 : \mu_1 = \mu_2 vs. H_a : \mu_1 \neq \mu_2$$

Step3: Calculate the value of the test statistic

$$t = \frac{(\overline{x}_1 - \overline{x}_2) - (\mu_1 - \mu_2)}{\sqrt{\frac{s_1^2 + s_2^2}{n_1 + n_2}}} = \frac{4.77 - 2.43}{\sqrt{\frac{1.50^2 + 1.64^2}{66}}} = 8.368748$$

Step4: Obtain the p value for the observed data (pay attention to df)

$$df = smallest (n_1 - 1, n_2 - 1) = 60$$

$$df = \frac{\left(\frac{s_1^2}{n_1} + \frac{s_2^2}{n_2}\right)^2}{\frac{1}{n_1 - 1} \left(\frac{s_1^2}{n_1}\right)^2 + \frac{1}{n_2 - 1} \left(\frac{s_2^2}{n_2}\right)^2} = \frac{\left(\frac{1.50^2}{66} + \frac{1.64^2}{61}\right)^2}{\frac{1}{66 - 1} \left(\frac{1.50^2}{66}\right)^2 + \frac{1}{61 - 1} \left(\frac{1.64^2}{61}\right)^2}$$

$$= 121.5668$$

Step4: Obtain the p value for the observed data (pay attention to df)

The P-value is very small (almost 0).

Step5: Interpret the testing result with a significance level  $\alpha$ .

The conclusion is: these two sources of ads are significantly different (two-sided test).

(use the unpooled t test by assuming the population variances are not equal)

Independent t test.

(b) 95% Confidence Interval of difference.

$$m = t^* \times SE_D = t^* \times \sqrt{\frac{s_1^2}{n_1} + \frac{s_2^2}{n_2}}$$

| df    | $t^*$  | Confidence interval |
|-------|--------|---------------------|
| 60    | 2.00   | [1.7865, 2.8935]    |
| 121.5 | 1.9797 | [1.7808, 2.8992]    |

(use the unpooled t test by assuming the population variances are not equal)

☐ Independent t test.

(c) Conclusion.

Ans: (You may have your own answers)

Advertising in WSJ is seen as more reliable than advertising in the National Enquirer, a conclusion that probably comes as a surprise to no one.